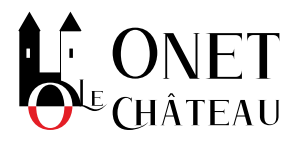

## **Particuliers**

## **ACCÉDER À VOTRE DOSSIER D'INSCRIPTION DANS L'ENSEIGNEMENT SUPÉRIEUR (SERVICE EN LIGNE)**

## [Accéder](https://dossier.parcoursup.fr/Candidat/authentification) au Service en ligne

Pour s'inscrire, rechercher des formations, formuler vos vœux, et valider votre dossier d'admission.

Pour vous connecter, vous devez avoir votre numéro de dossier et de votre mot de passe générés au moment de la création du compte.

La démarche est gratuite.

Elle est uniquement disponible en langue française.

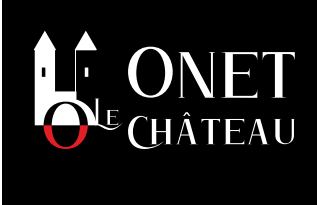

## **HÔTEL DE VILLE D'ONET-LE-CHÂTEAU**

12, rue des coquelicots 12850 - Onet-le-Château S'y [déplacer](https://www.google.fr/maps/place/44.3655166,2.5931235)

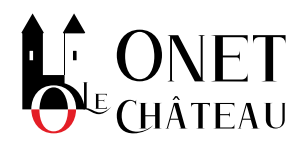